$1/2$ 

# EMPRESA BRASILEIRA DE CORREIOS E TELÉGRAFOS

100% B R A S I L 1 /

### DIR REGIONAL SP METROPOLITANA

Assunto: CONTRATO MULTIPLO CONVENCIONAL **Assunto II:** Assunto II:

ICC/DR/SPM - 9912368186 Data de emissão 26/12/18

Seguem os dados atualizados do contrato nº : 9912368186

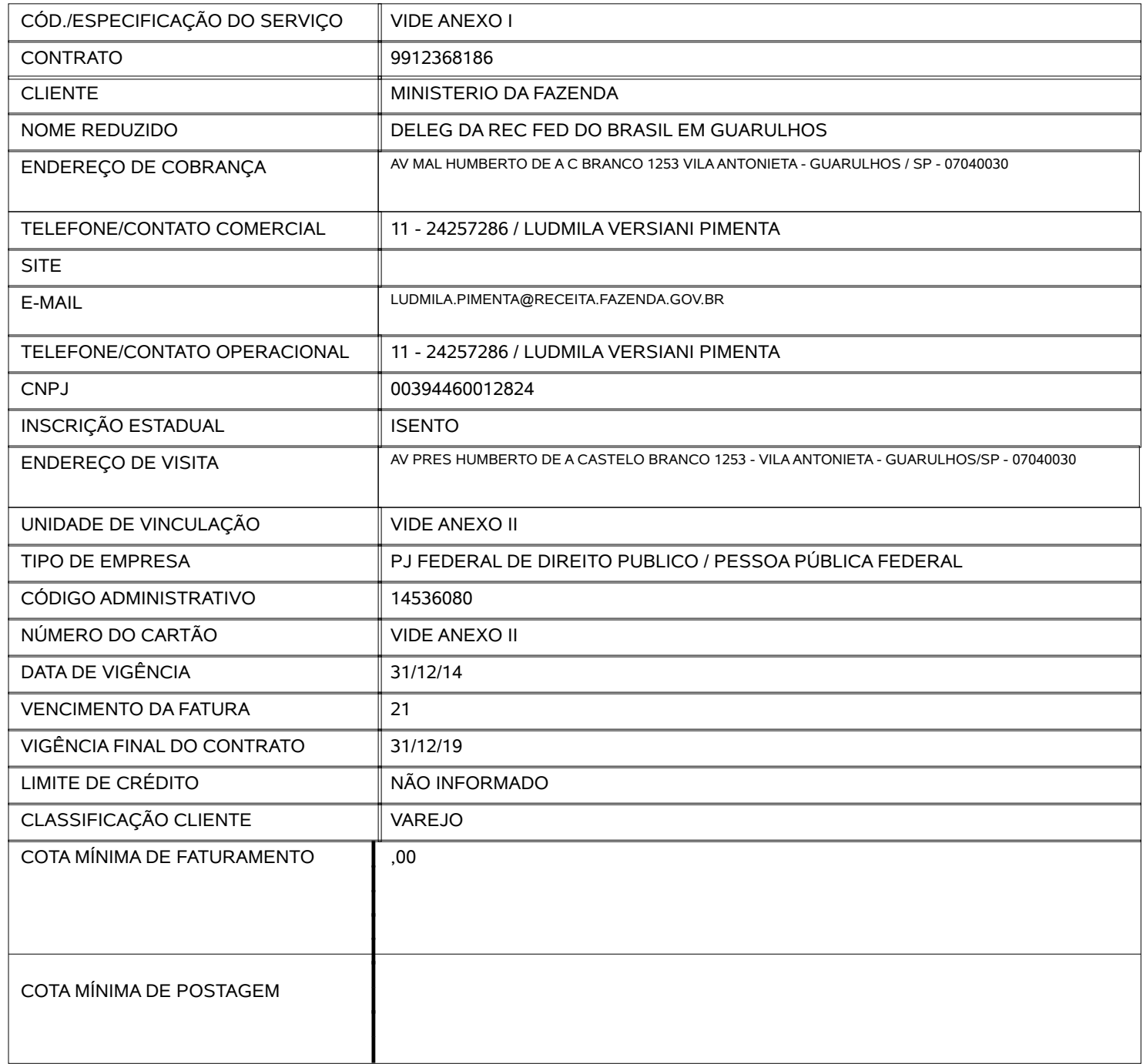

OBS:

**Atenciosamente** Matrícula: 89287061 00431017 - COORD REG VEND 1/GVER Versão 0007

Documento de 2 página(s) assinado digitalmente. Pode ser consultado no endereço https://cav.receita.fazenda.gov.br/eCAC/publico/login.aspx pelo código de localização EP13.0319.11330.RA5J. Consulte a página de autenticação no final deste documento.

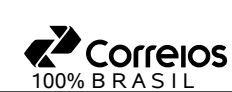

## EMPRESA BRASILEIRA DE CORREIOS E TELÉGRAFOS

 $2/2$ 

### **ANEXO I - Código / Especificação do Serviço**

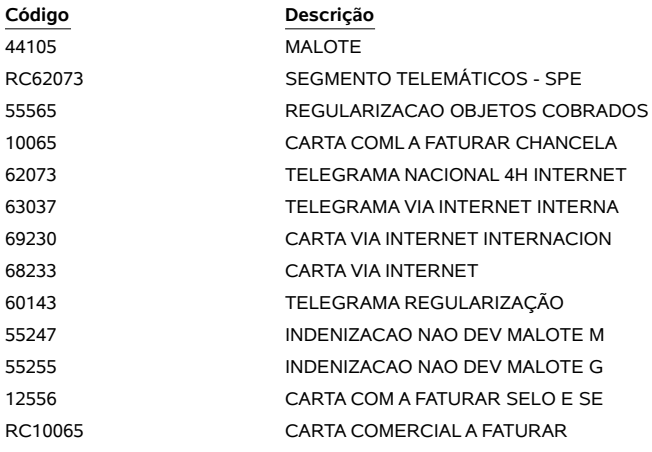

#### **ANEXO II - Cartão de Postagem / Unidade de Vinculação**

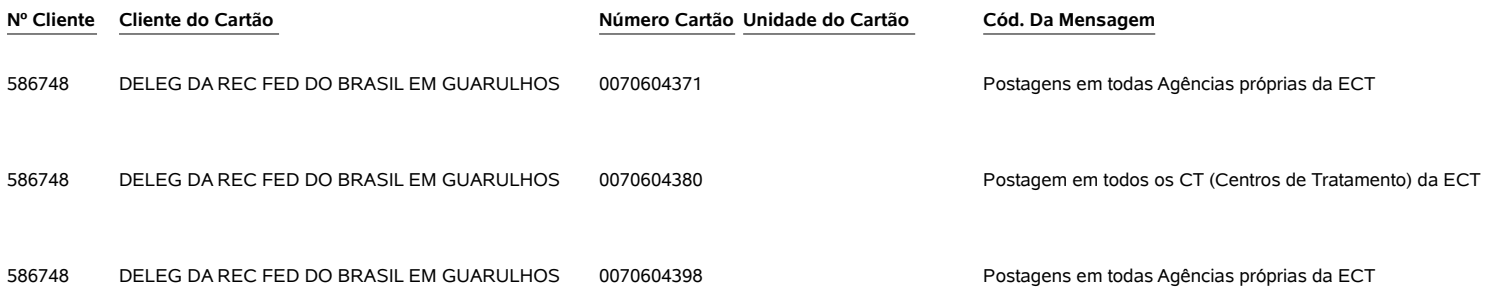

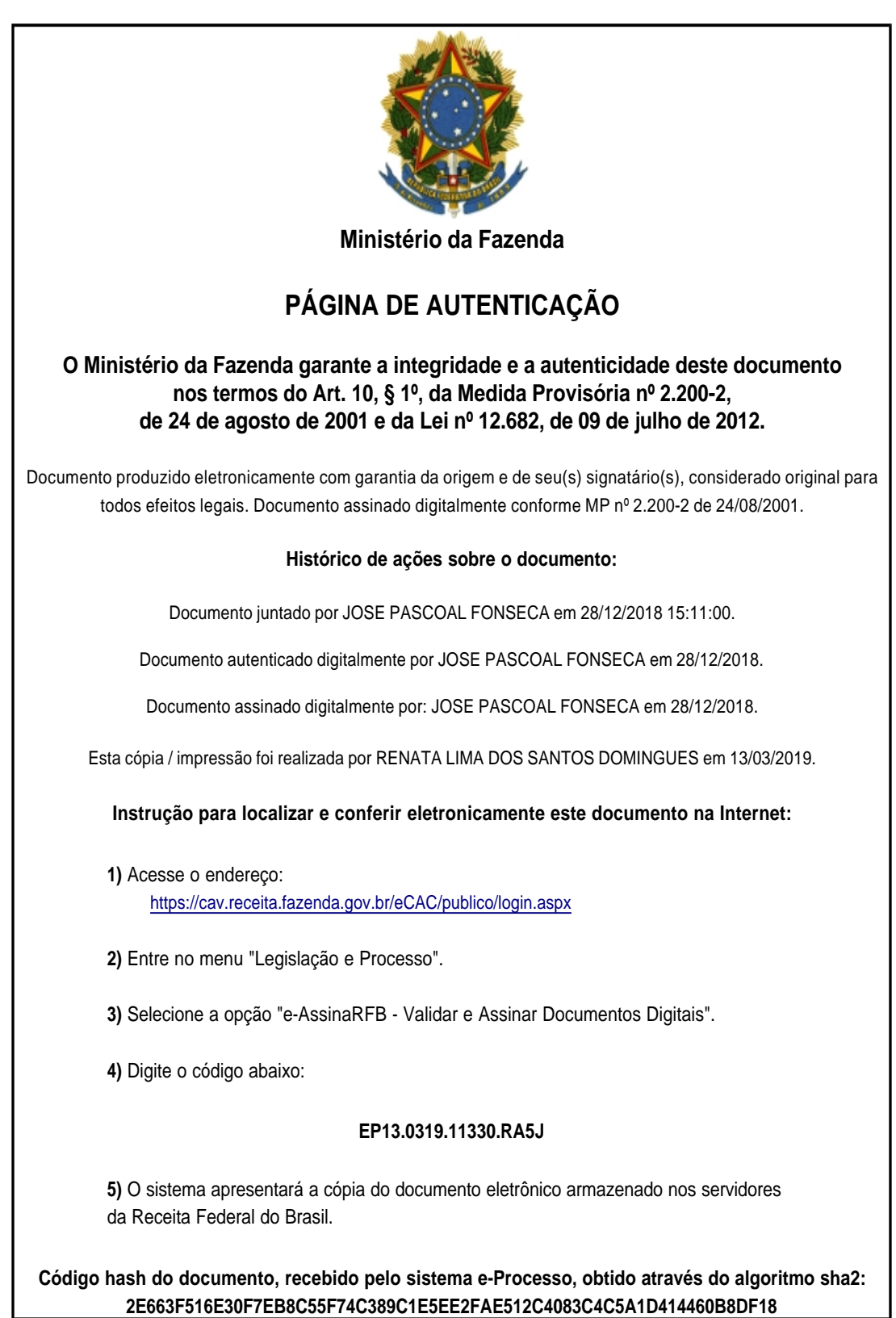